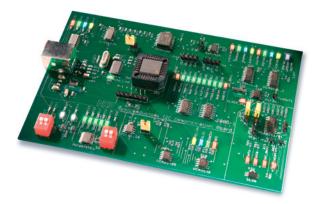

# NXP I2C 2005-1 demonstration board kit

# Easily test and demo I<sup>2</sup>C devices

This expandable, low-cost platform makes it easy to test and demonstrate general-purpose I<sup>2</sup>C logic devices in a real system environment.

# Key features

- USB-based solution
- PC software for easy, point-and-click device control
- 12 l<sup>2</sup>C logic devices in nine generalpurpose categories
- ▶ I<sup>2</sup>C speeds up to 400 kHz
- Software-controllable 3.3- and 5-V power supplies

## Applications

- Promoting I<sup>2</sup>C-based solutions
- Learning I<sup>2</sup>C protocols
- Gaining experience with generalpurpose I<sup>2</sup>C devices
- Training field applications engineers (FAEs)

NXP I<sup>2</sup>C demonstration board kit I2C 2005-1 includes a PCB populated with I<sup>2</sup>C devices, power supplies, connectors, and LEDs. It is supplied with a USB cable and, via download, a copy of Win-I2CUSB Lite software.

The board has twelve general-purpose I<sup>2</sup>C logic devices in the following categories: I/O expander, LED blinker, LED dimmer, EEPROM, temperature sensor, real-time clock, multiplexer, switch, and bus master selector.

The board's hardware connects to the USB port of a PC and uses the I<sup>2</sup>C protocol to provide bi-directional communications with the I<sup>2</sup>C devices. Power is provided by the PC's USB port, so there's no need for an additional external power supply.

### Win-I2CUSB Lite software

Win-I2CUSB Lite is a custom version of the popular graphical user interface (GUI) supplied by The Boardshop. It's been modified to work only with the demonstration board and provides convenient access to all the I<sup>2</sup>C devices on the board.

Easy-to-use menus let you select the device you want, and a Universal mode makes it easy to create I<sup>2</sup>C commands. The I<sup>2</sup>C devices can be controlled at speeds of up to 400 kHz and, via the Options menu, it's possible to control the I<sup>2</sup>C frequency and the switched 3.3and 5.0-V power supplies.

The software runs on Windows 98SE, ME, 2000, and XP, and is available for download at www.standardics.nxp.com/ supports/boards/i2c20051.

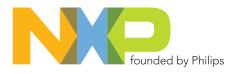

A full version of the GUI, called Win-I2CUSBDLL kit, can be purchased be purchased at www.demoboard.com. The full version has its own USB-to-I<sup>2</sup>C/SPI hardware adapter and is not compatible with the demonstration board microcontroller. To make the full GUI work with the demonstration board, remove the hardware adapter's microcontroller and mount it onto the demonstration board.

#### Minimum system requirements

The demonstration board requires a PC with a Pentium 60 processor (or equivalent), 8 MB of RAM, 10 MB of hard-disk space, and a USB port (either 1.1- or 2.0-compatible).

The order number for the training board is OM6275.

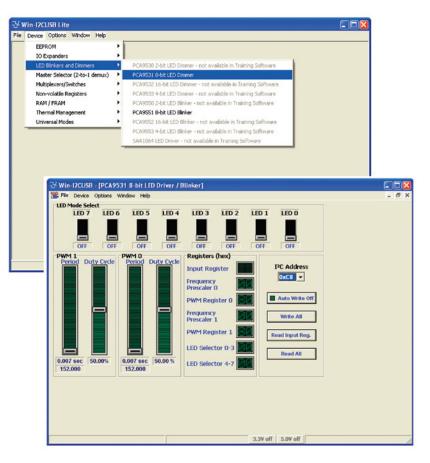

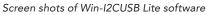

#### I²C devices on the demo board

| Device       | Description                                                                                                |
|--------------|----------------------------------------------------------------------------------------------------|
| PCF8574TS    | 8-bit I <sup>2</sup> C and SMBus I/O port with interrupt                                                   |
| PCA9536D     | 4-bit I <sup>2</sup> C and SMBus I/O port                                                                  |
| PCA9540BD    | 2-channel I <sup>2</sup> C Multiplexer                                                                     |
| PCF85116-3TD | 2048 x 8-bit CMOS EEPROM with I <sup>2</sup> C-bus interface                                               |
| PCF8563TD    | I²C real-time clock / calendar                                                                             |
| PCA9538D     | 8-bit I <sup>2</sup> C and SMBus low-power I/O port with interrupt and reset                               |
| PCA9551D     | 8-bit I <sup>2</sup> C LED driver with programmable blink rates                                            |
| SA56004ED    | ±1 °C-accurate, SMBus-compatible, local and remote digital temperature sensor with over-temperature alarms |
| PCA9543AD    | 2-channel I <sup>2</sup> C switch with interrupt logic and reset                                           |
| PCA9531D x 2 | 8-bit I²C LED dimmer                                                                                       |
| PCA9541D/01  | 2-to-1 I <sup>2</sup> C master selector with interrupt logic and reset                                     |
| SE98PW       | I <sup>2</sup> C local-only temperature sensor for SO-DIMM                                                 |

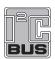

#### www.nxp.com

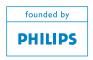

#### © 2006 NXP N.V.

All rights reserved. Reproduction in whole or in part is prohibited without the prior written consent of the copyright owner. The information presented in this document does not form part of any quotation or contract, is believed to be accurate and reliable and may be changed without notice. No liability will be accepted by the publisher for any consequence of its use. Publication thereof does not convey nor imply any license under patent- or other industrial or intellectual property rights.

Date of release: October 2006 Document order number: 9397 750 15688 Printed in the USA